## **Criteria For Success List**

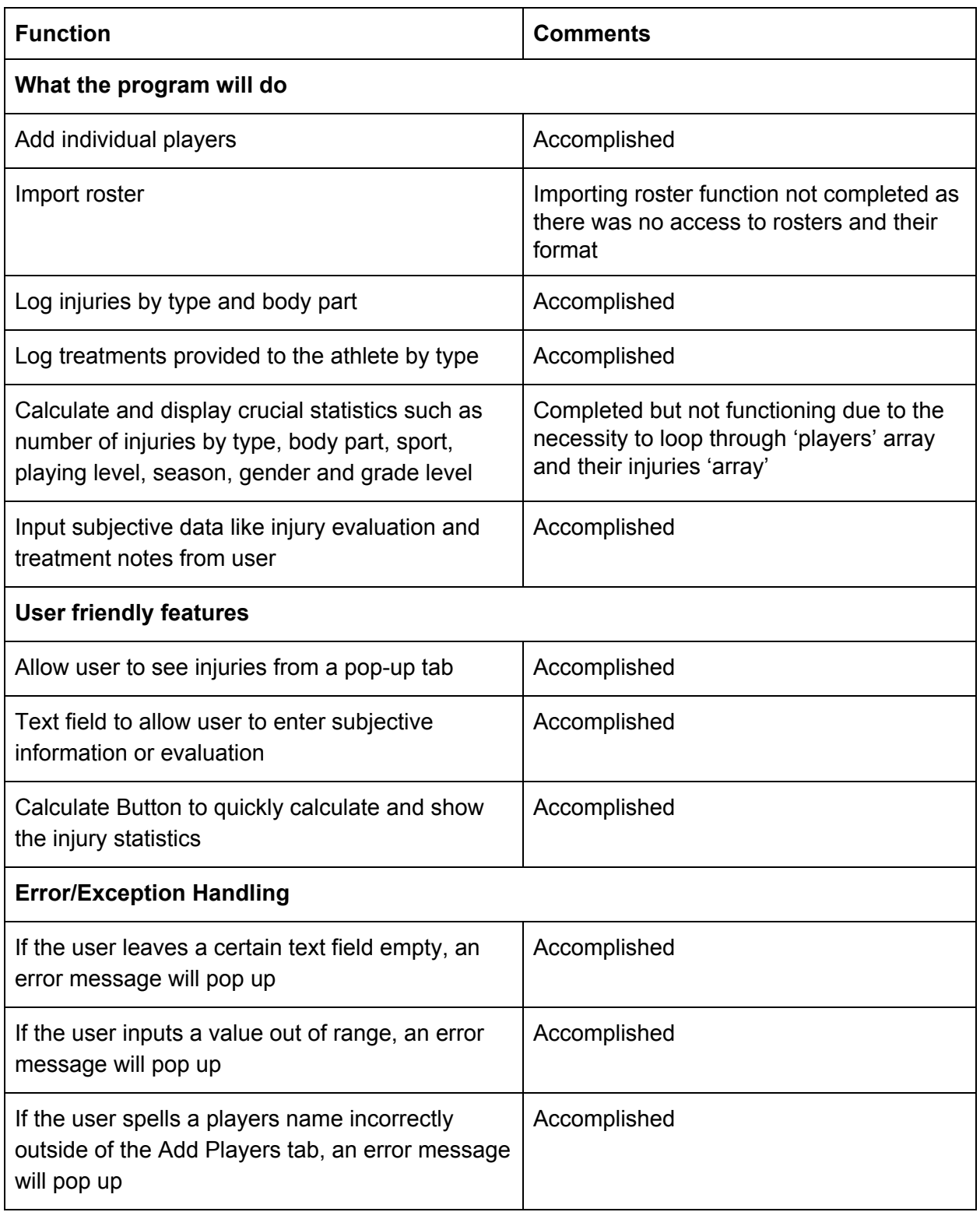

Word Count: 188

## **Feedback**

Positive Comments

- Is like an electronic medical record (EMR) system, would allow nurses to implement use as well<sup>6</sup>
- Is a much more sophisticated, suitable platform for his job<sup>7</sup>

Need For Improvement Comments

- Points in the table below are what he would like to see improve and other feedback would come after implementing and using the program<sup>8</sup>

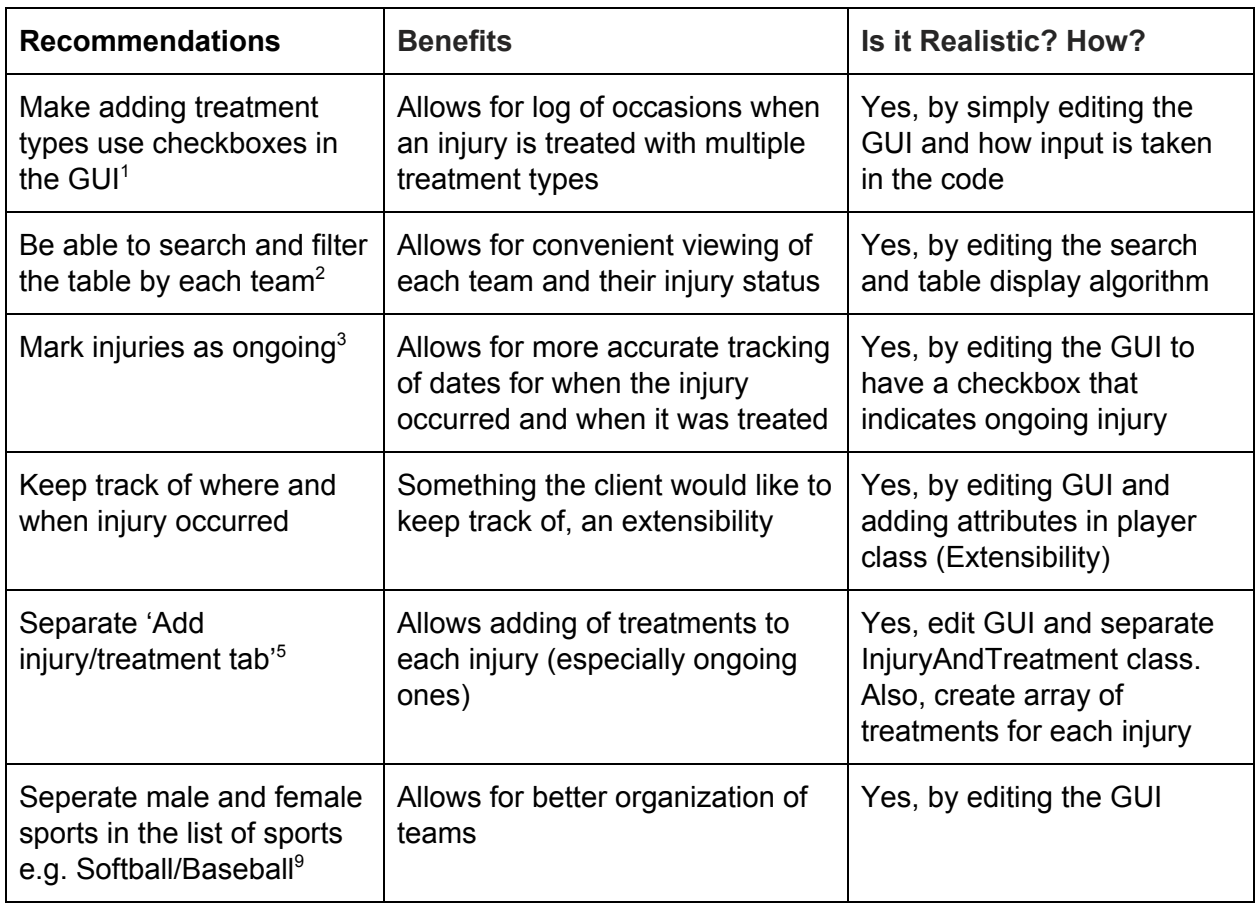

## **Recommendations From Client**

Word Count: 193

## **Final Word Count: 1919**

 Cory Campopiano, interview by author, Bangkok, March 27, 2020, audio recording 3:09, Appendix 3 <sup>2</sup> Cory Campopiano, interview by author, Bangkok, March 27, 2020, audio recording 4:48, Appendix 3 Cory Campopiano, interview by author, Bangkok, March 27, 2020, audio recording 9:06, Appendix 3 Cory Campopiano, interview by author, Bangkok, March 27, 2020, audio recording 12:40, Appendix 3 Cory Campopiano, interview by author, Bangkok, March 27, 2020, audio recording 16:05, Appendix 3 <sup>6</sup> Cory Campopiano, interview by author, Bangkok, March 27, 2020, audio recording 17:51, Appendix 3 Cory Campopiano, interview by author, Bangkok, March 27, 2020, audio recording 18:45, Appendix 3 <sup>8</sup> Cory Campopiano, interview by author, Bangkok, March 27, 2020, audio recording 19:15, Appendix 3 Cory Campopiano, interview by author, Bangkok, March 27, 2020, audio recording 23:30, Appendix 3